## SAP ABAP table /LSIERP/GENLEDGER ITEMS {G/L Account Items in Open Item Account Document}

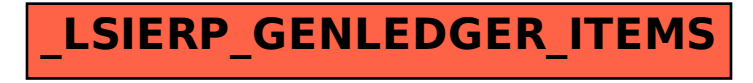